# **Notation HPI**

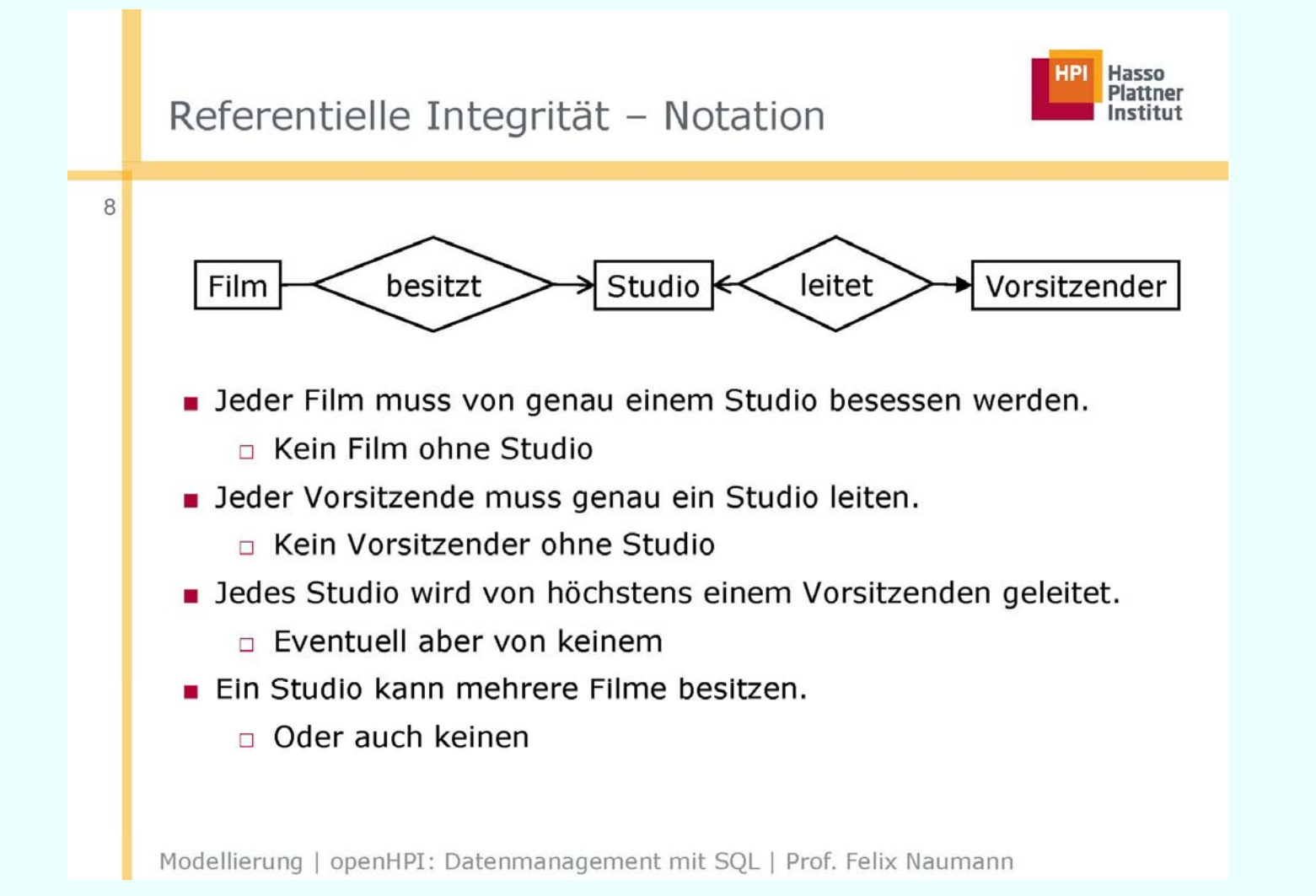

# **Aufgabe**

### **Entity-Mengen:**

- •• ABTEILUNG mit Attributen ANR, ANAME, AMNR
- $\bullet$ PERSONAL mit Attributen PNR, PNAME
- •MASCHINEN mit Attributen MNR, MBEZ
- $\bullet$ TEILE mit Attributen TNR, TBEZ, Farbe

### **Relationship-Mengen:**

- •ABT-PERS zwischen ABTEILUNG und PERSONAL
- $\bullet$ HAT-MANAGER zwischen ABTEILUNG und PERSONAL
- •SETZT-EIN zwischen ABTEILUNG und MASCHINEN
- $\bullet$ KANN-BEDIENEN zwischen PERSONAL und MASCHINEN
- $\bullet$ GEEIGNET-FÜR-DIE-HERSTELLUNG-VON zwischen MASCHINEN und TEILE
- $\bullet$  PRODUKTION zwischen PERSONAL, TEILE und MASCHINEN mit Attributen DATUM und MENGE; beschreibt Tagesproduktion zu einem Teil an einer Maschine von einer Person. Ein Teil kann natürlich von einer Person an derselben Maschine an verschiedenen Tagen produziert werden.

### **Integritätsbedingungen:**

- •Zu einer Abteilung gehört immer mindestens ein Beschäftigter.
- • Eine Person ist immer nur genau einer Abteilung zugeordnet und kann auch nur Manager einer Abteilung sein.
- Eine Maschine kann, wenn überhaupt, nur von einer Abteilung eingesetzt werden.  $\bullet$
- $\bullet$ Alle anderen (Teil-)Beziehungen sind nicht weiter eingeschränkt.

# **Modellierung einer kleinen Beispielanwendung: E/R Beispielanwendung:**

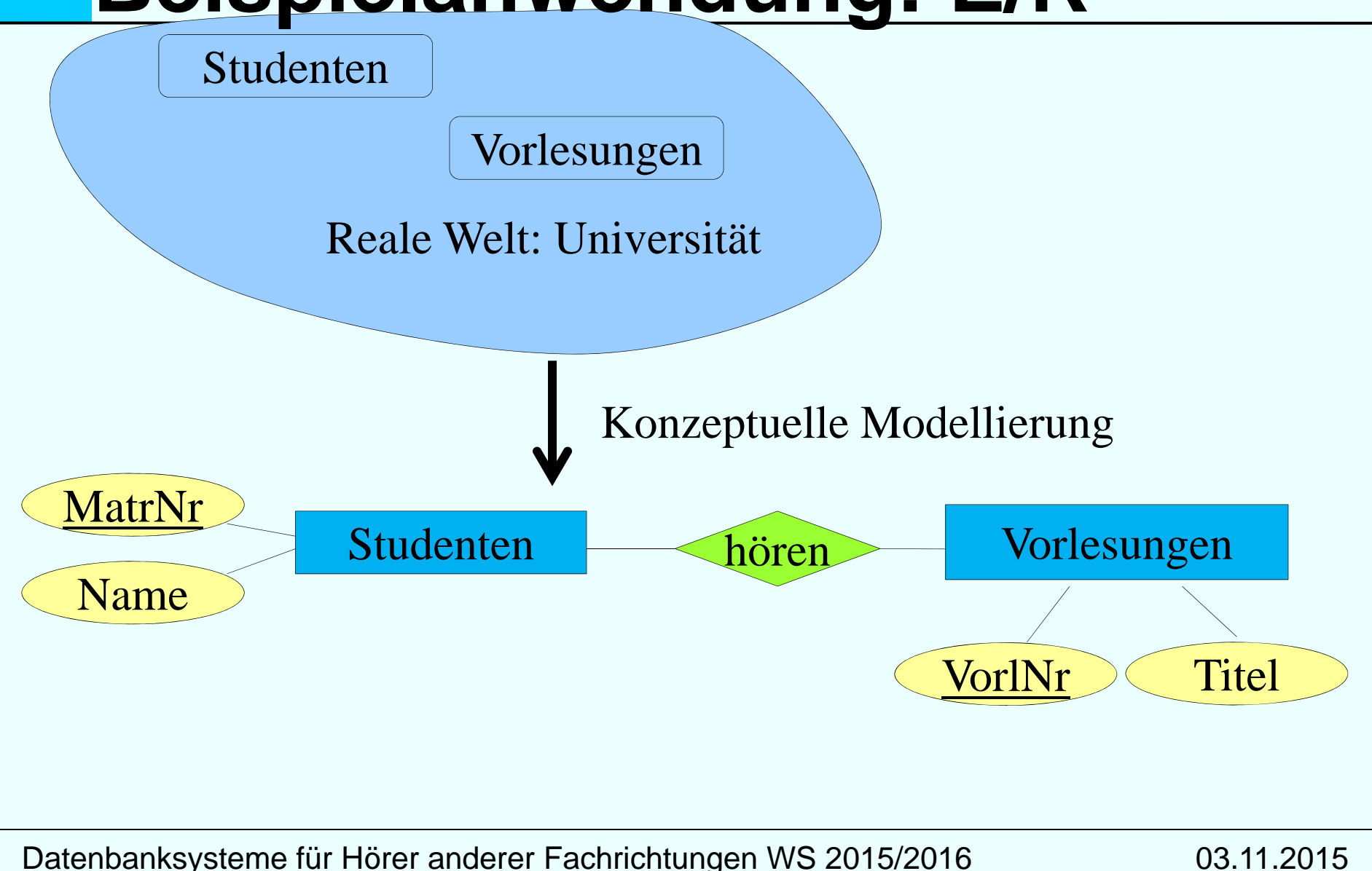

# **Modellierung einer kleinen Beispielanwendung: UML**

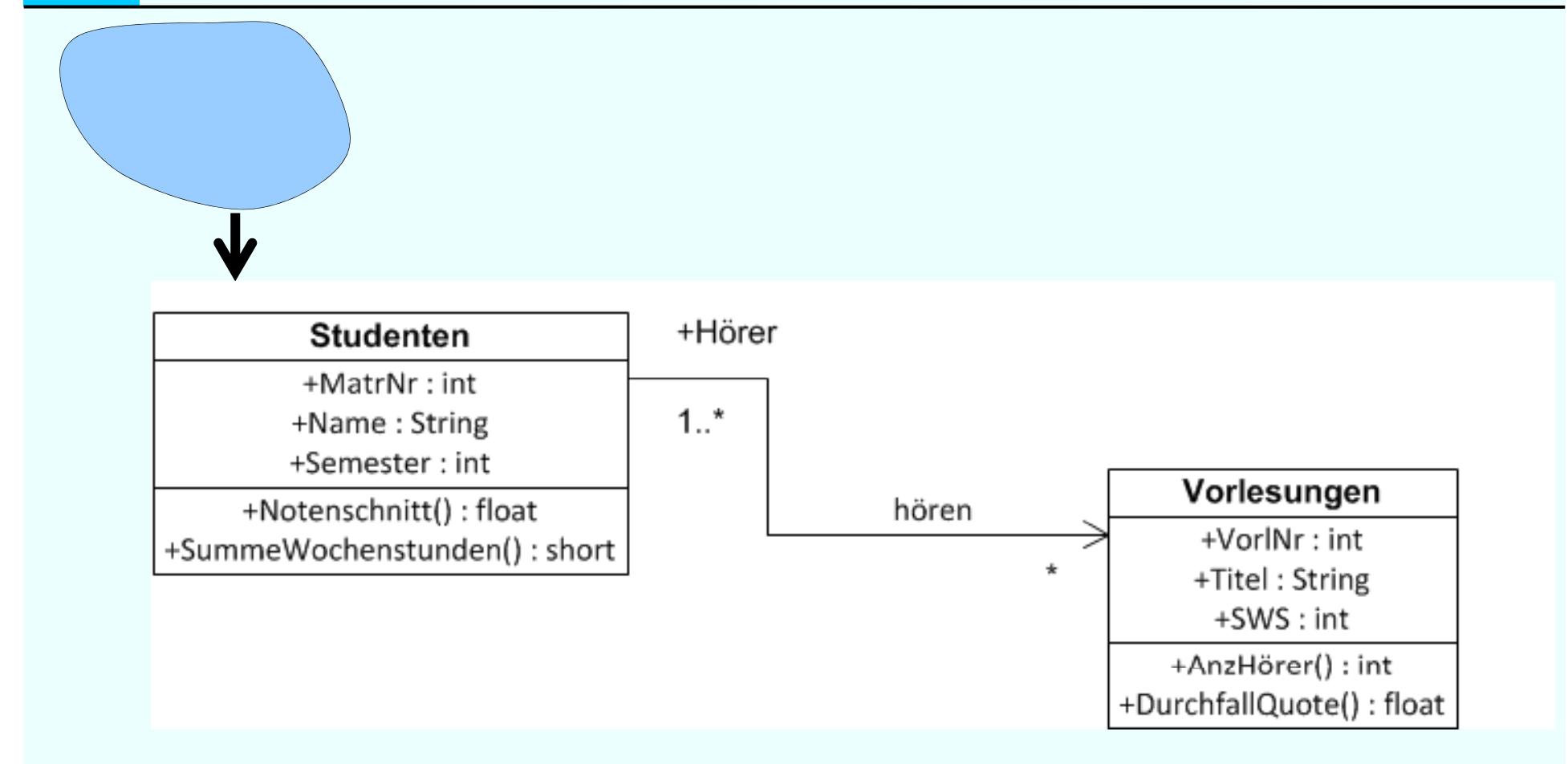

# **Datenmodellierung mit UML**

UML: Unified Modelling Language

De-facto Standard für den objekt-orientierten Software-Entwurf

Zentrales Konstrukt: Klasse (class), modelliert gleichartige Objekte hinsichtlich

- Struktur (~Attribute)
- Verhalten (~Operationen/Methoden)

Assoziationen zwischen Klassen entsprechen Beziehungstypen Generalisierungshierarchien

Aggregation

Cheat sheet Class Diagram:

http://www.code-meets-design.de/wpcontent/uploads/2013/07/uml-classdiagram-cheat-sheet.pdf

# **UML Notation**

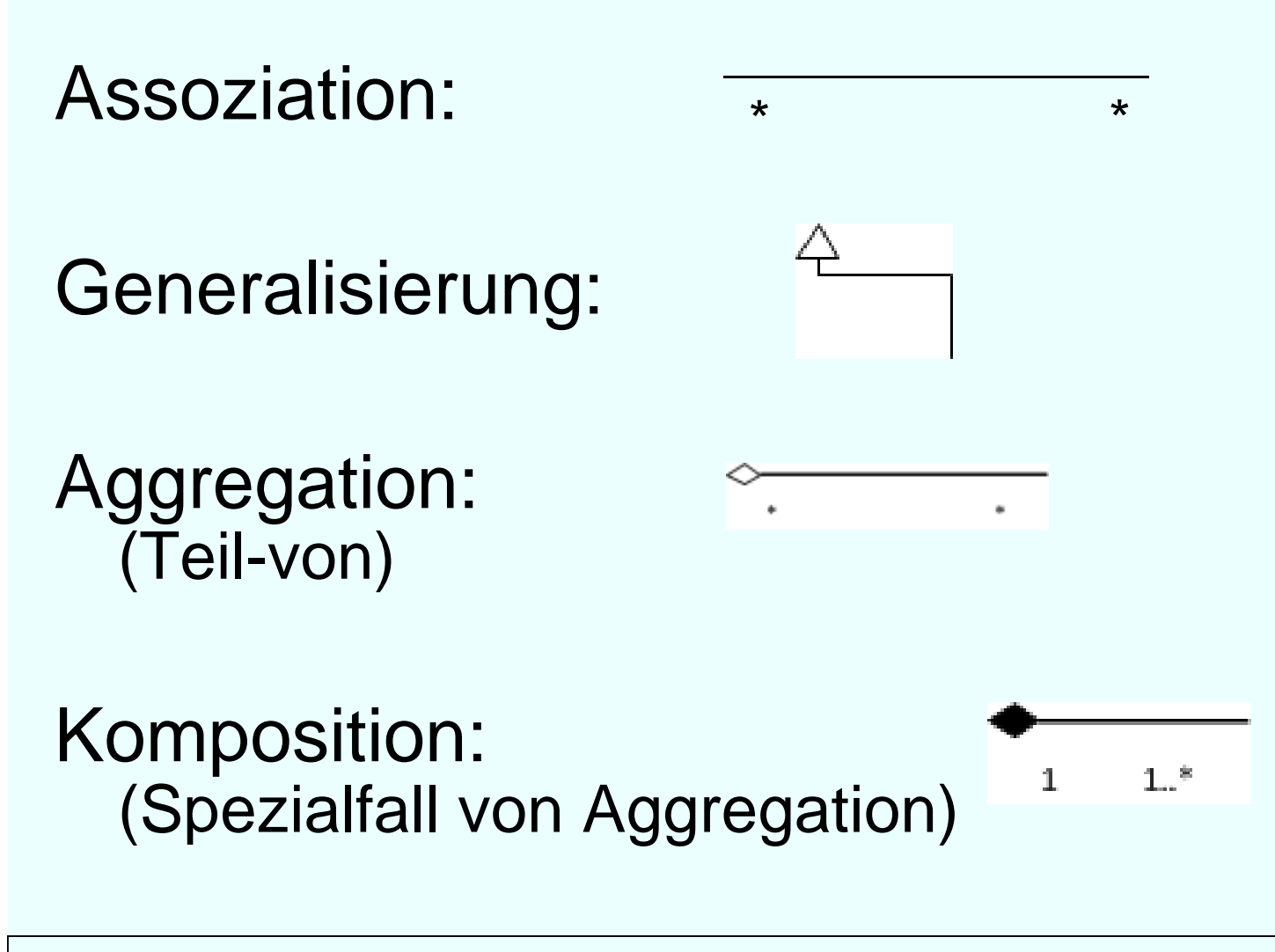

# **Multiplizität**

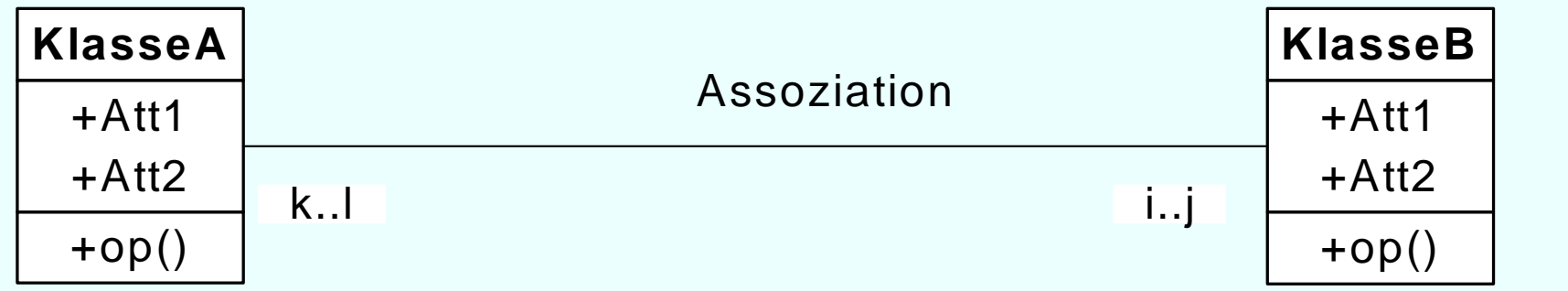

Jedes Element von KlasseA steht mit mindestens i Elementen der KlasseB in Beziehung ′─<br>m<br>3 i

... und mit maximal j vielen KlasseB-Elementen

Analoges gilt für das Intervall k..l

Multiplizitätsangabe ist analog zur einfachen Funktionalitätsangabe im ER-Modell **Nicht** zur (min,max)-Angabe: Vorsicht!

## **Assoziationsklasse**

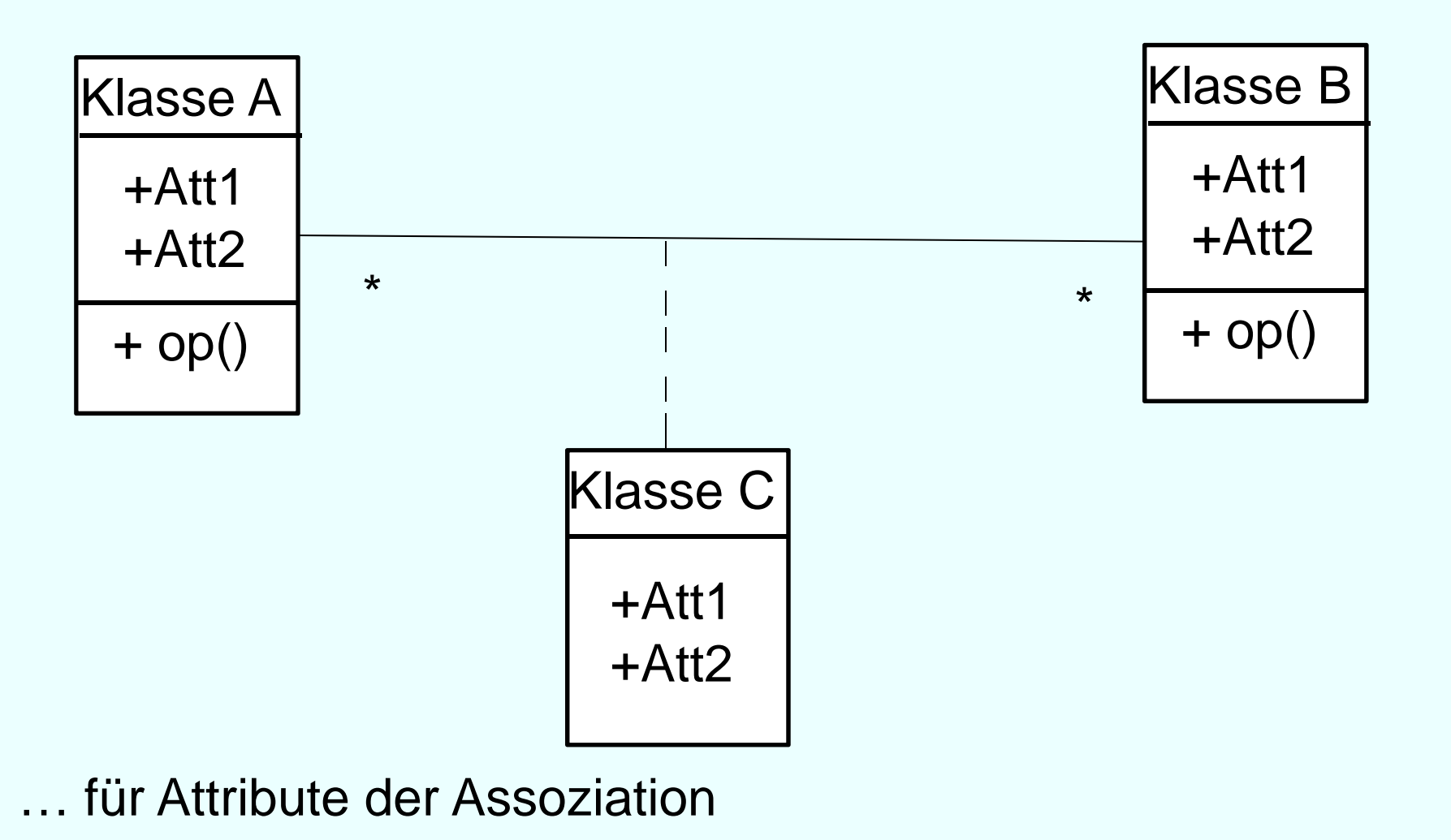

# **Klassen und Assoziationen und**

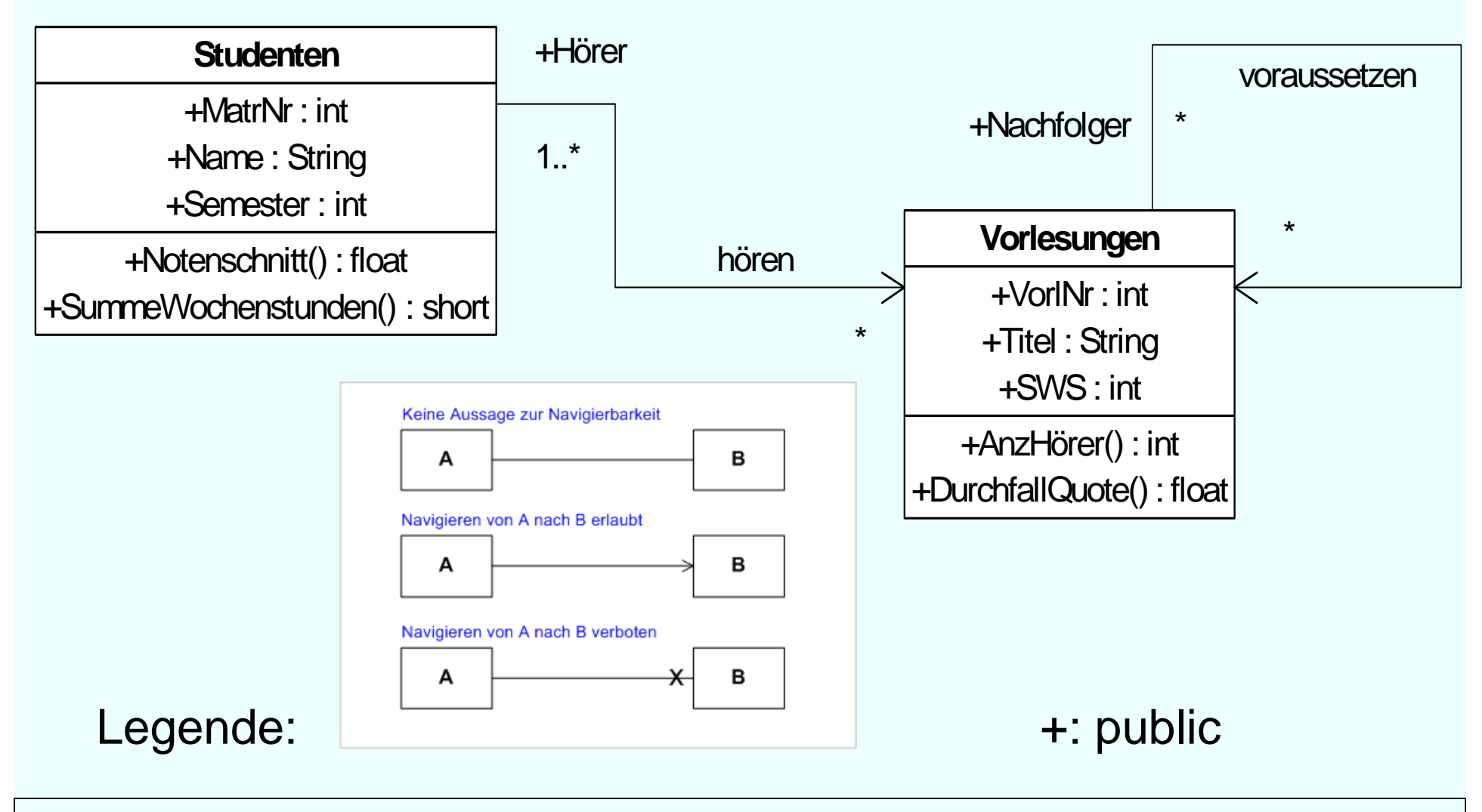

# **Komposition**

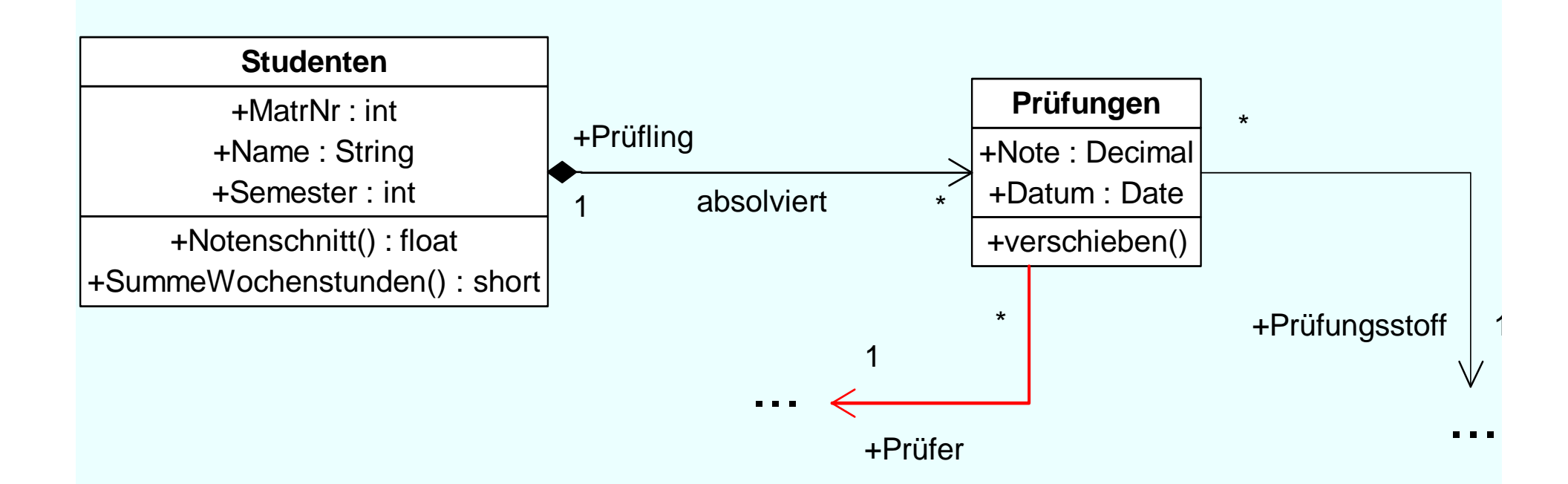

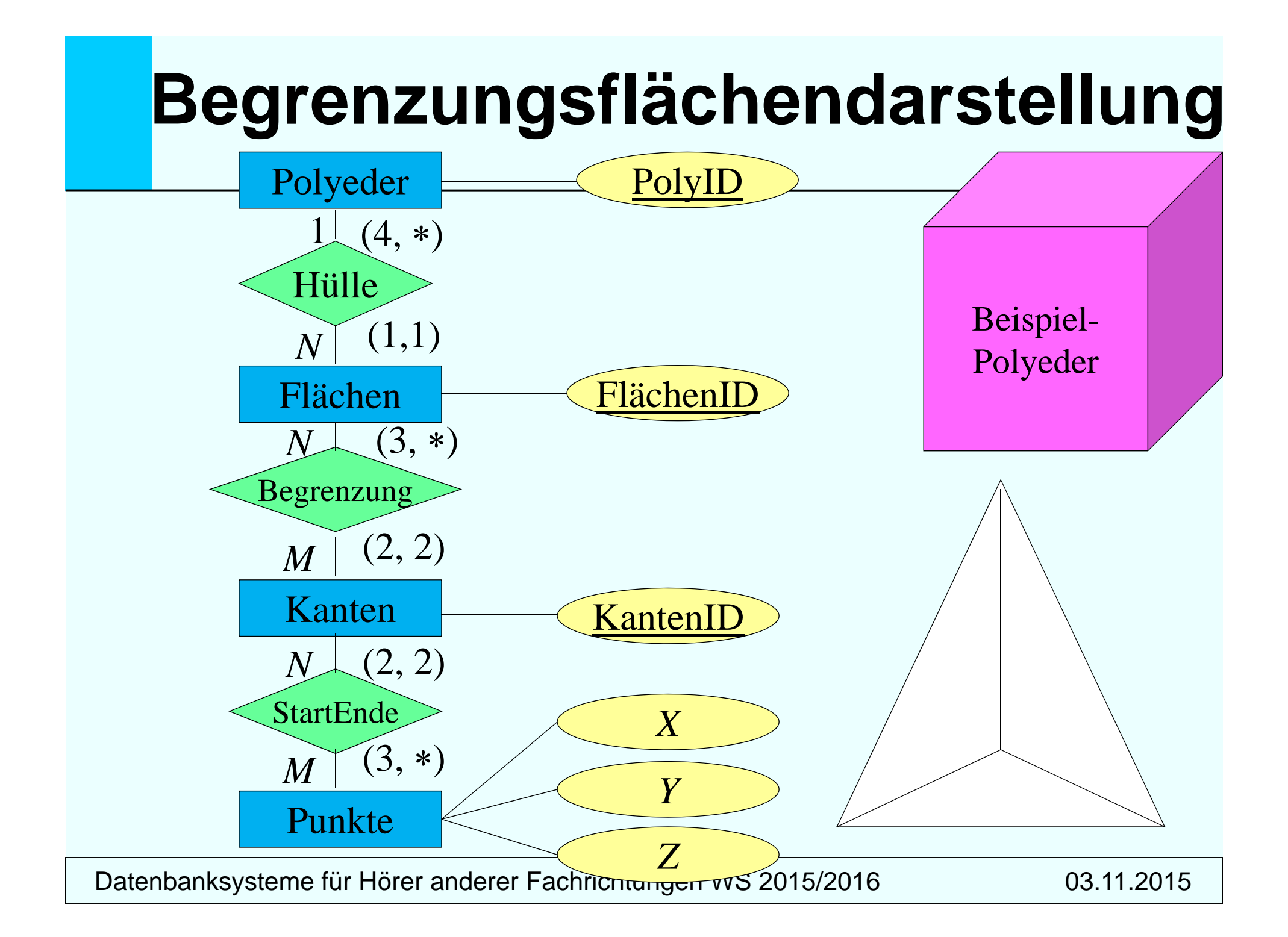

## **Begrenzungsflächenmodellie r ung von Polyedern in UML**

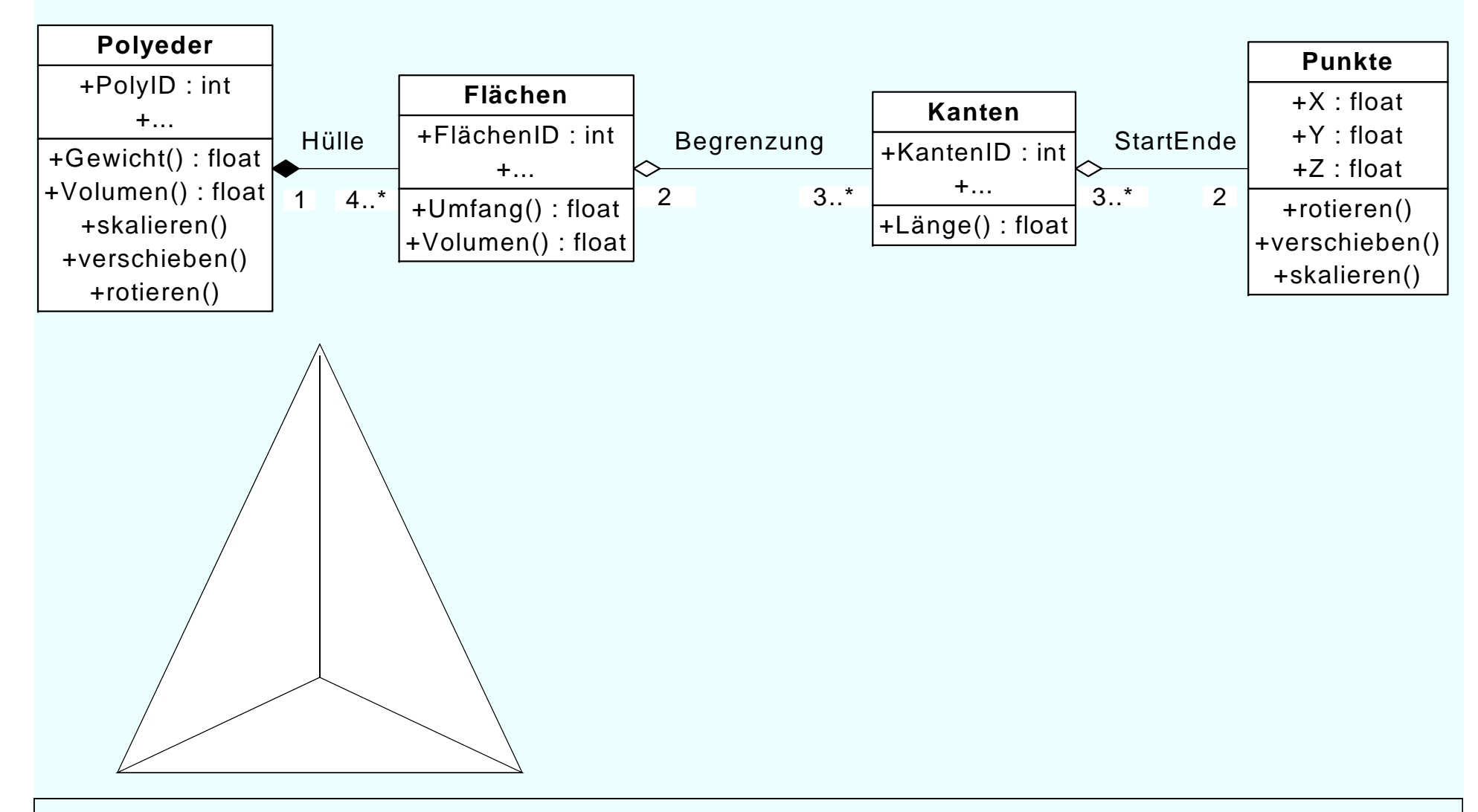

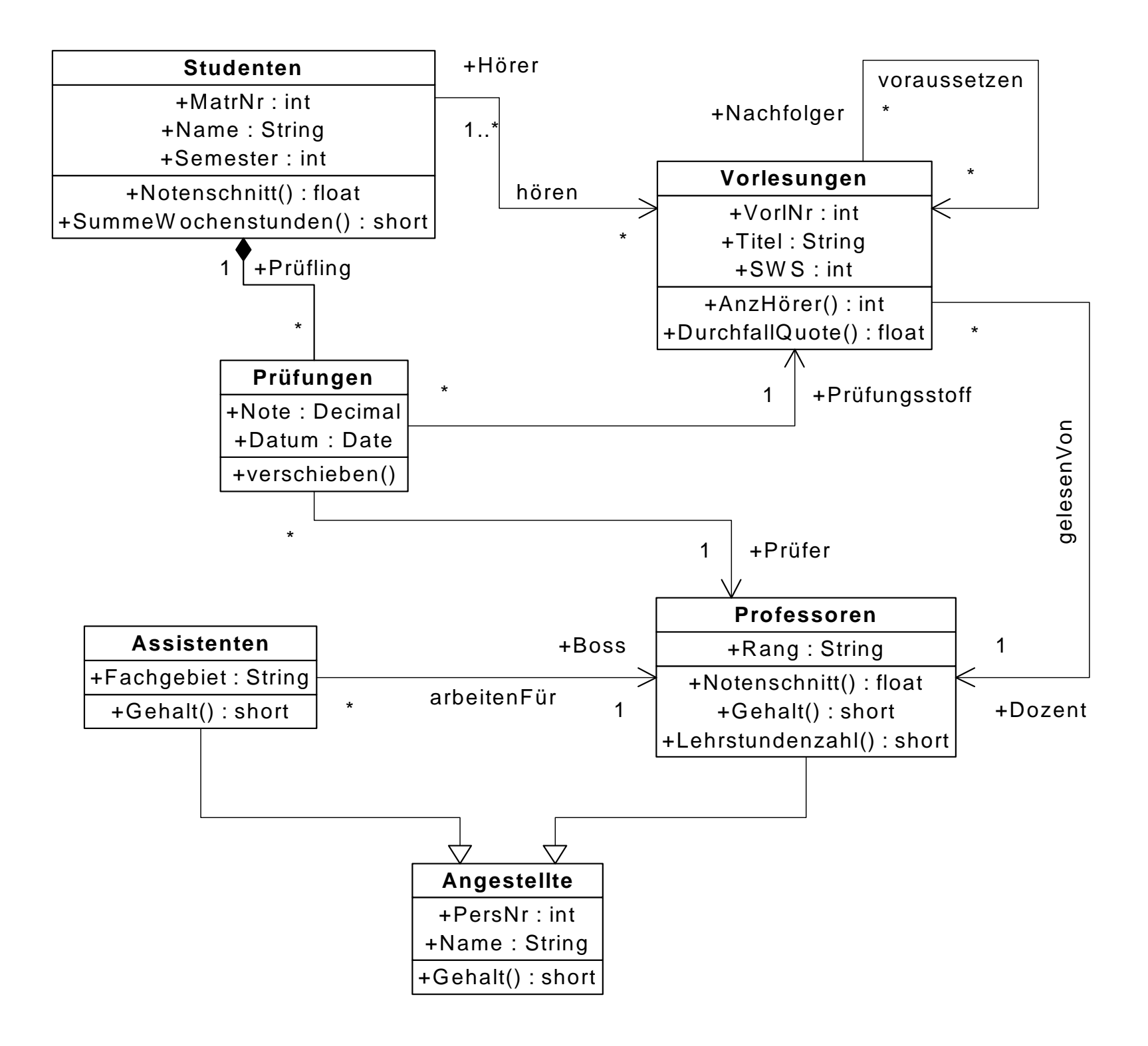

# **Anwendungsfälle ( (use cases )**

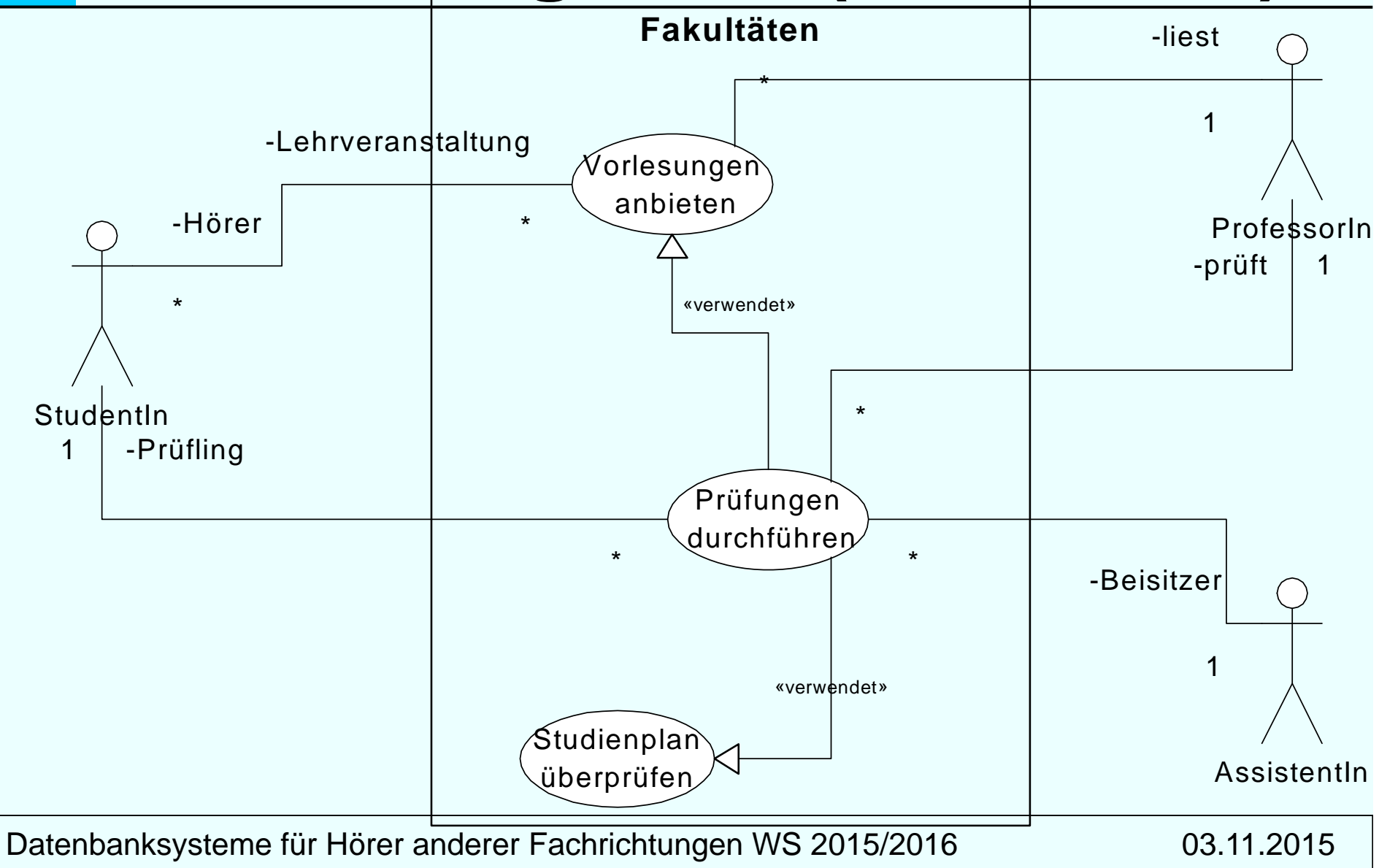

### **Interaktions-Diagramm : Modellierung komplexer Anwendungen**

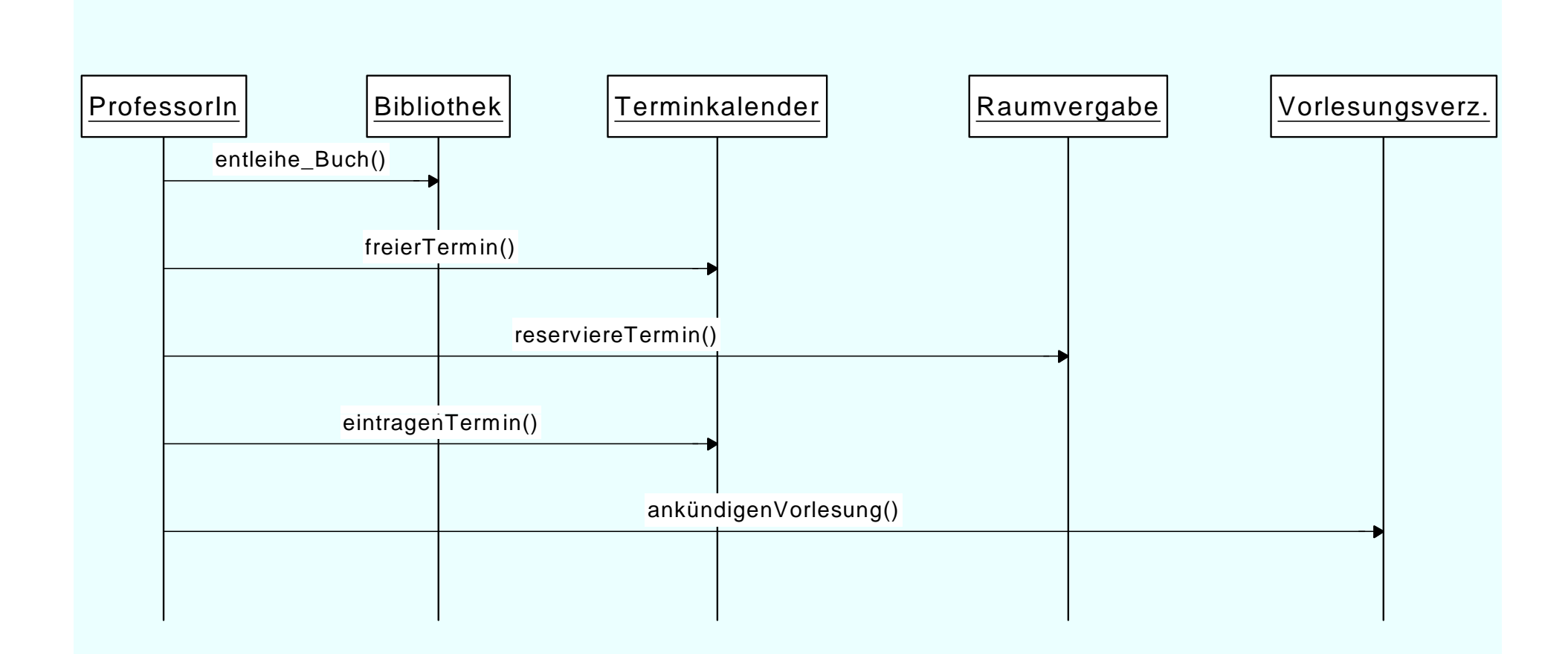

# **Interaktions-Diagramm:**  *Prüfungsdurchführung*

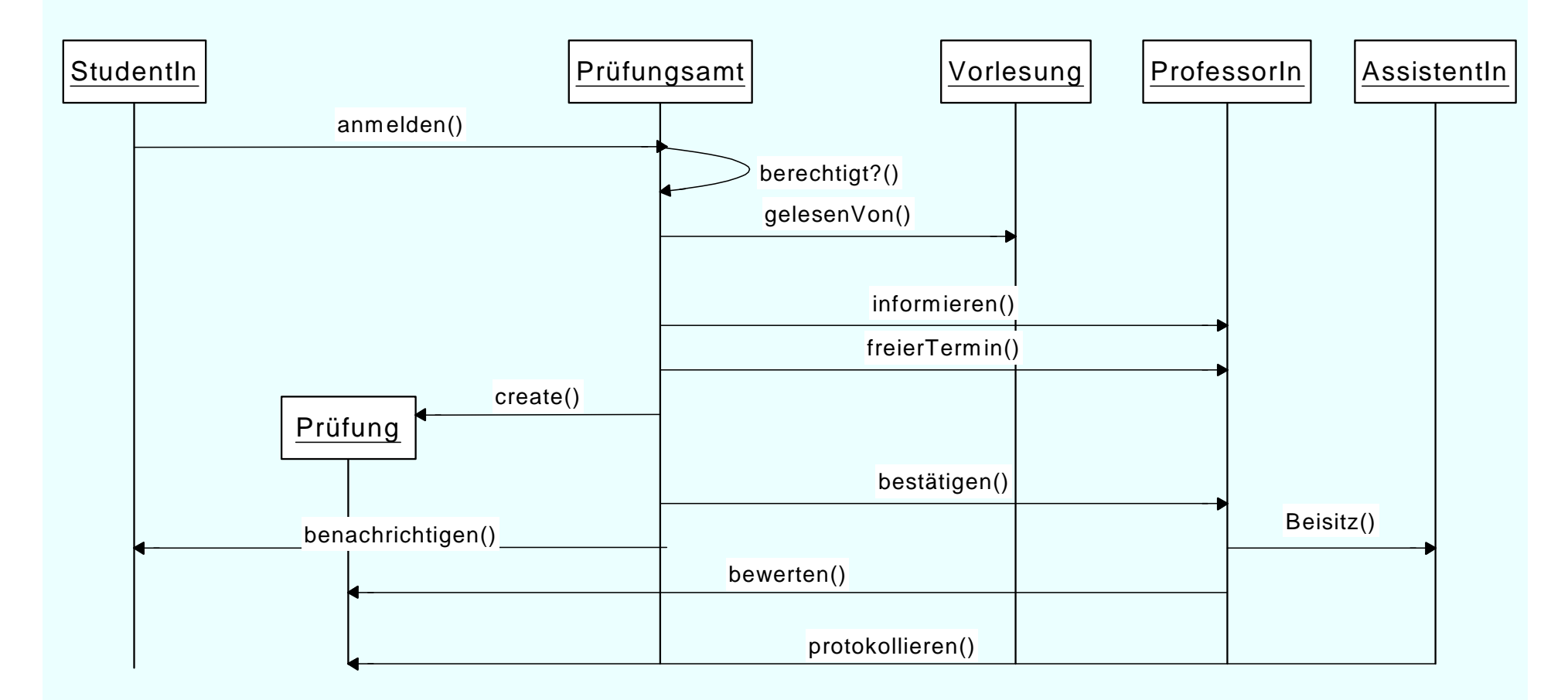

UML Notationsübersicht:

http://www.oose.de/nuetzliches/fachliches/uml/uml-notationsubersicht/

# *Quiz UML*

Aus dem Stanford MOOC:

https://lagunita.stanford.edu/courses/DB/UML/SelfPaced/ courseware/ch-unified\_modeling\_language/seq-quizuml/

 $Quiz$  Q2 + Q5 – Q7